## **Note: This API call is for DOS and Win16 personality only. Use [Family API](https://osfree.org/doku/doku.php?id=en:docs:fapi) for portability.**

2018/09/07 05:04 · prokushev · [0 Comments](https://osfree.org/doku/doku.php?id=en:templates:dosint#discussion__section)

## **Int 21H, AH=38H**

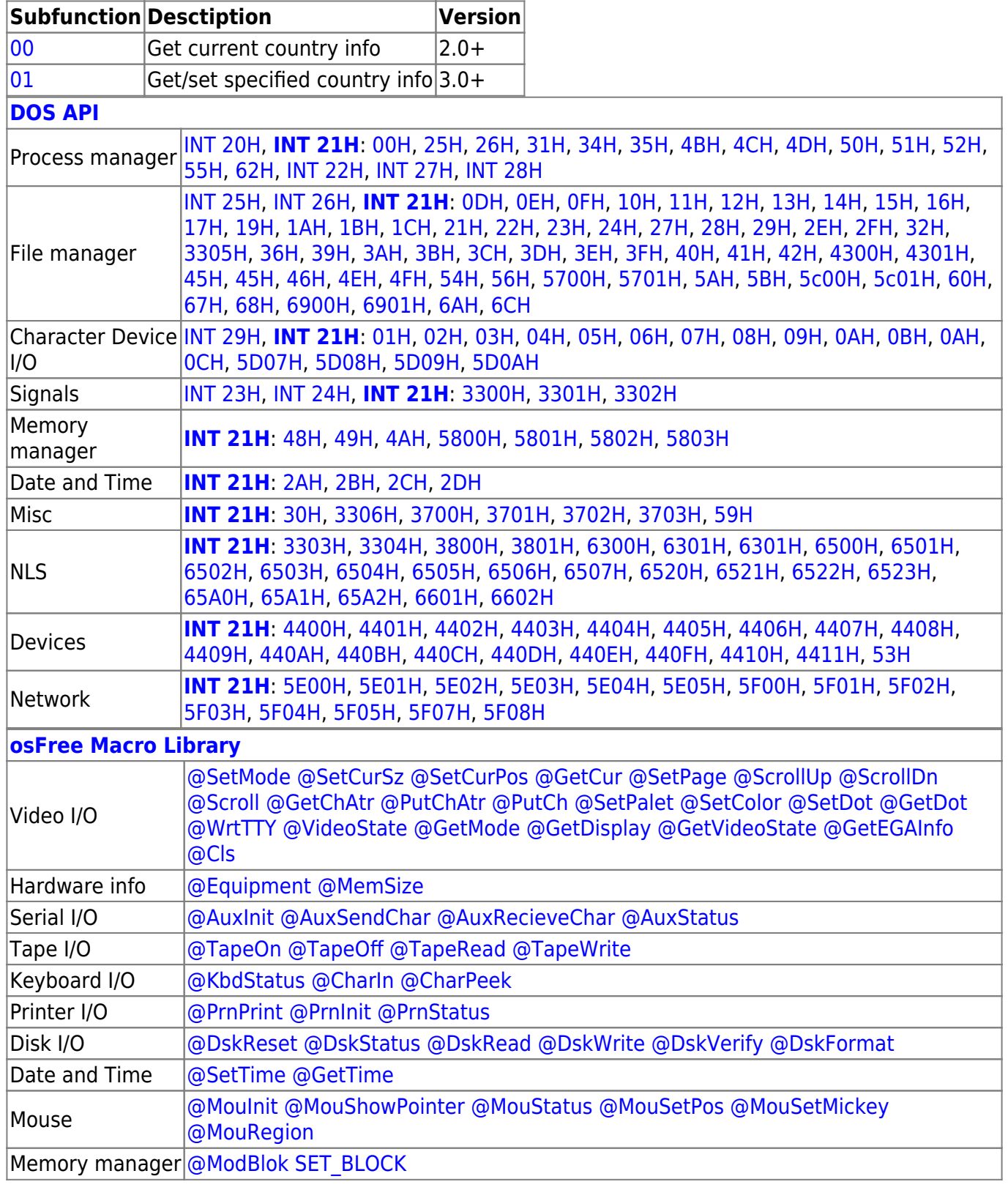

## 2022/10/04 14:28 · prokushev · [0 Comments](https://osfree.org/doku/doku.php?id=en:templates:macrolib#discussion__section) 2018/09/04 17:23 · prokushev · [0 Comments](https://osfree.org/doku/doku.php?id=en:templates:int#discussion__section)

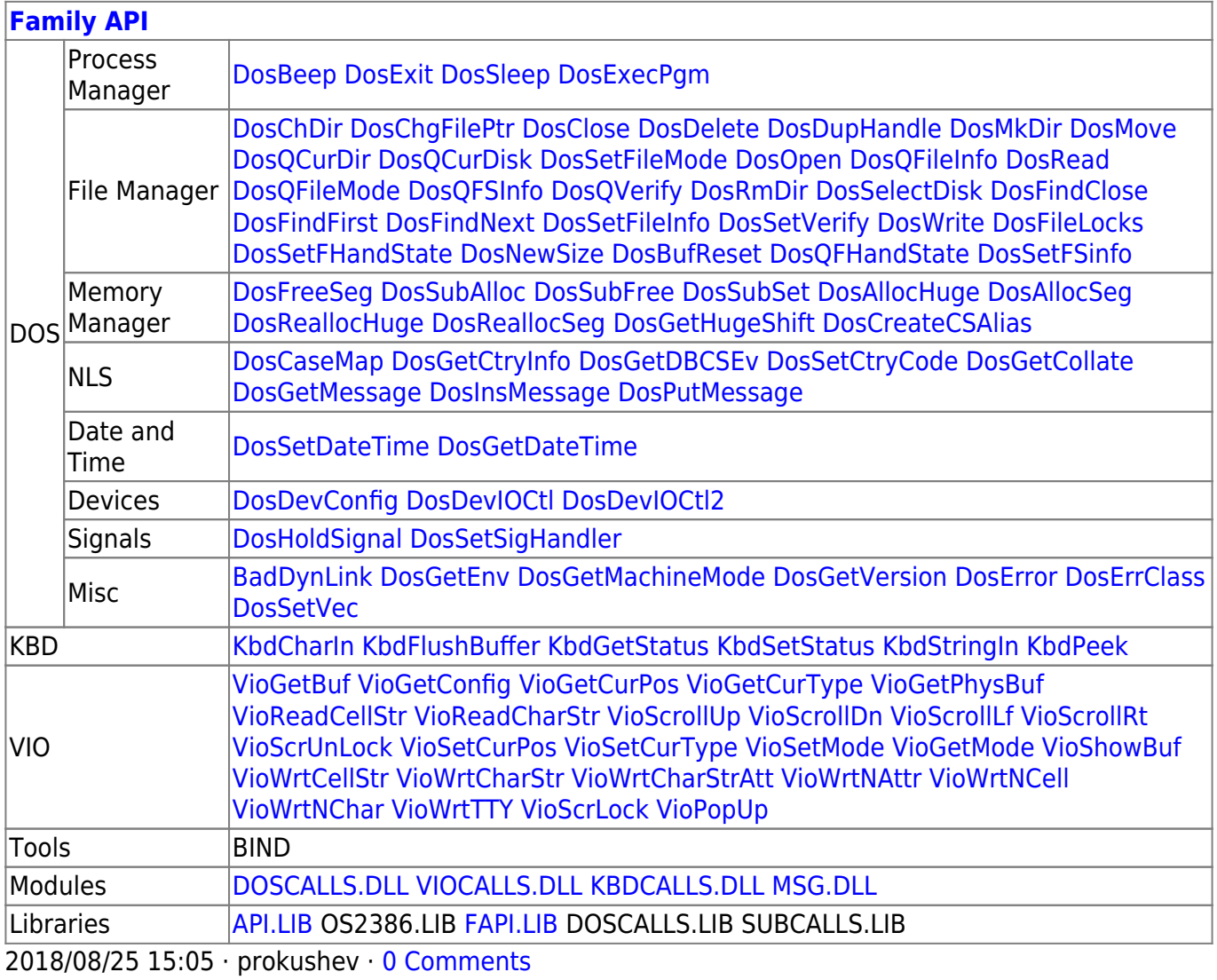

From: <https://osfree.org/doku/> - **osFree wiki**

Permanent link: **<https://osfree.org/doku/doku.php?id=en:docs:dos:api:int21:38>**

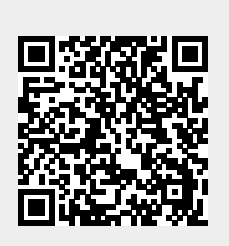

Last update: **2021/03/23 03:19**